## **Foreman - Bug #12441**

# **Duplicate entries in `nics` table**

11/10/2015 05:16 PM - Brandon Weeks

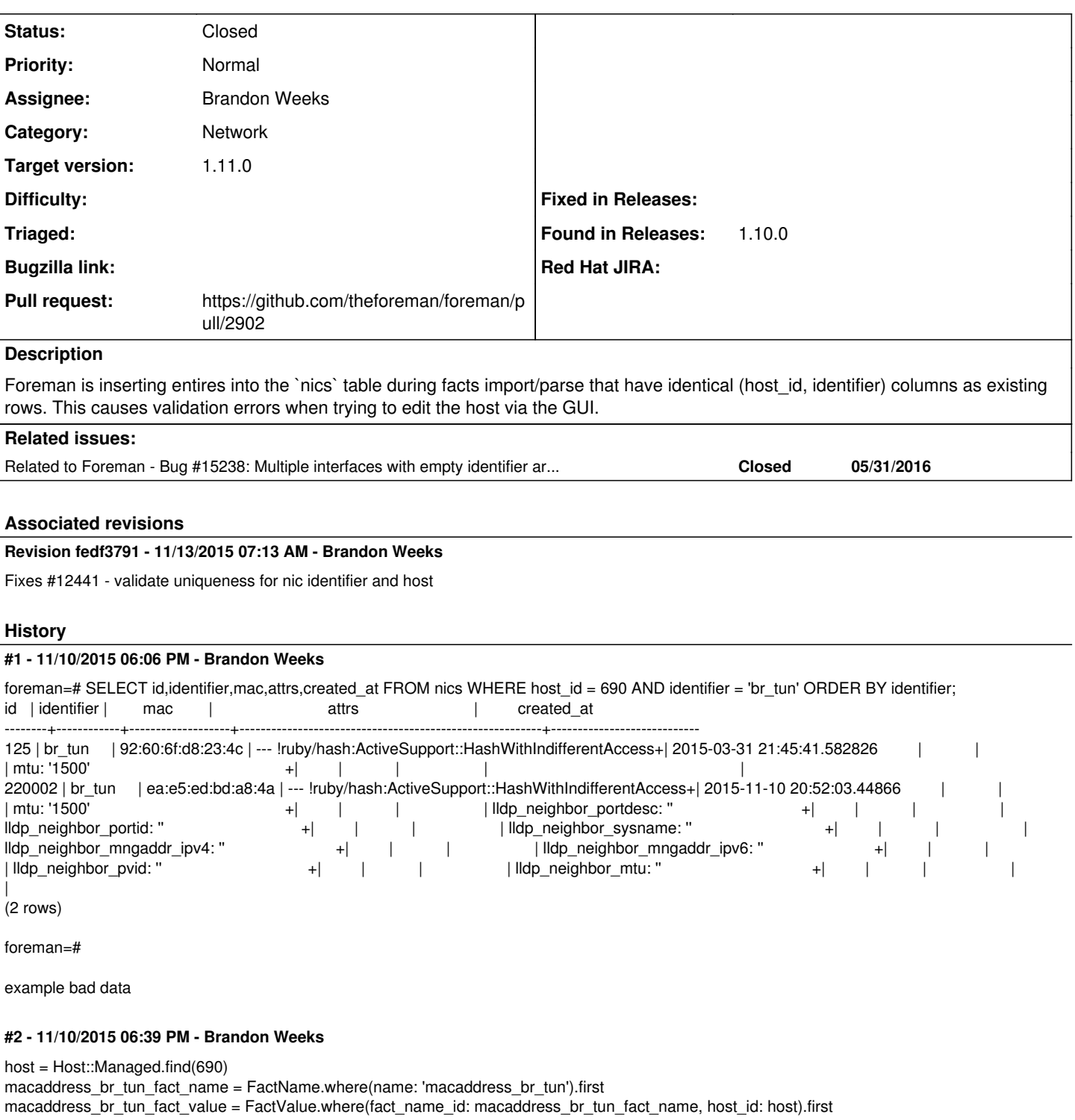

 $macaddress_br_tun_fact_value.value = 'aa:aa:aa:aa:a'.a1'$ macaddress\_br\_tun\_fact\_value.save

host.populate\_fields\_from\_facts

Test case to reproduce.

## **#3 - 11/10/2015 08:59 PM - The Foreman Bot**

*- Status changed from New to Ready For Testing*

*- Pull request https://github.com/theforeman/foreman/pull/2902 added*

#### **#4 - 11/13/2015 07:15 AM - Dominic Cleal**

- *Category changed from Database to Network*
- *Assignee set to Brandon Weeks*
- *Priority changed from Urgent to Normal*
- *translation missing: en.field\_release set to 71*

#### **#5 - 11/13/2015 08:02 AM - Brandon Weeks**

- *Status changed from Ready For Testing to Closed*
- *% Done changed from 0 to 100*

Applied in changeset [fedf37919ea9df65b40d39dc0387365d2c9e703d](https://projects.theforeman.org/projects/foreman/repository/foreman/revisions/fedf37919ea9df65b40d39dc0387365d2c9e703d).

### **#6 - 05/31/2016 07:59 AM - Marek Hulán**

*- Related to Bug #15238: Multiple interfaces with empty identifier are marked as invalid added*